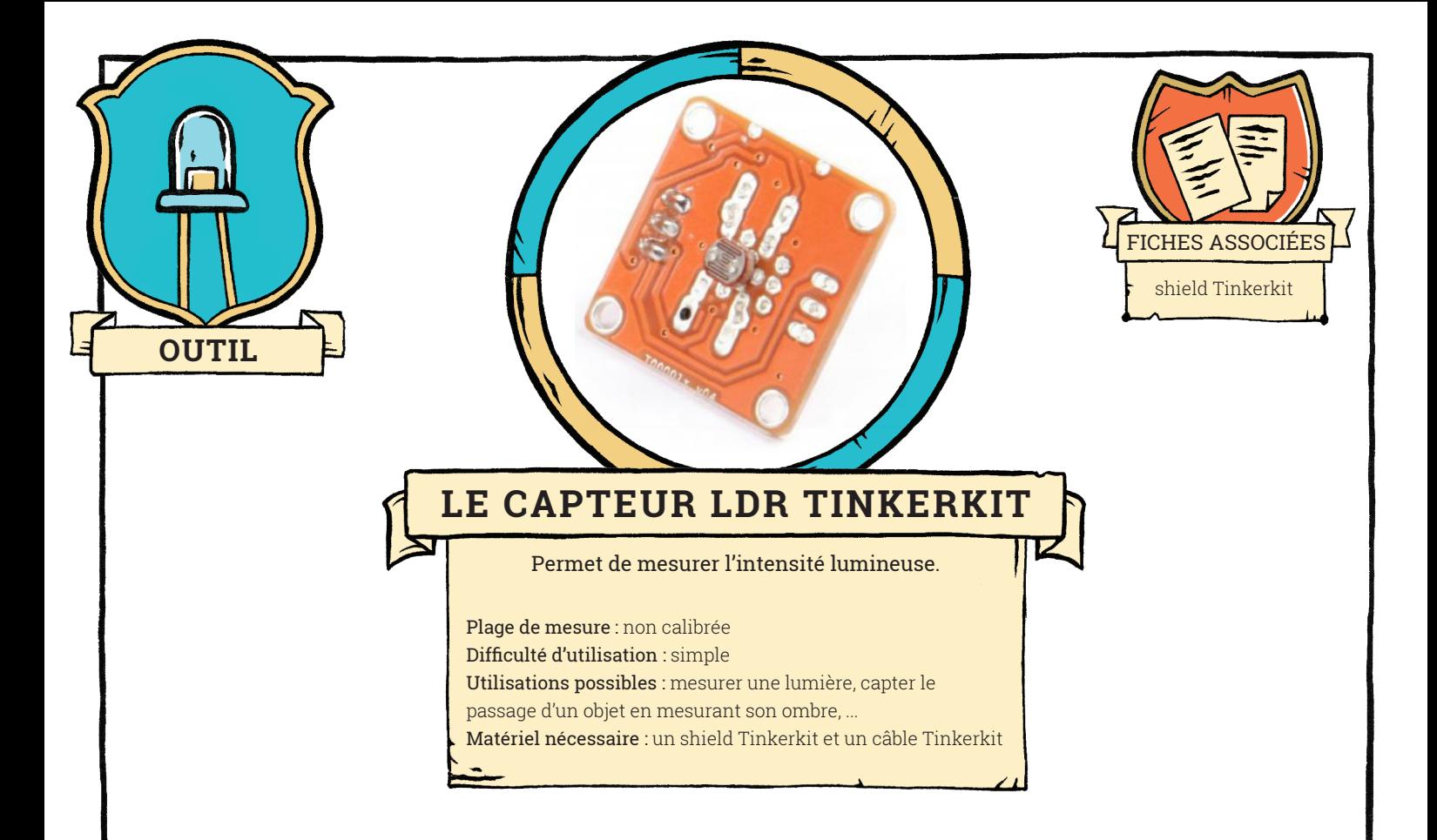

Ce capteur utilise une résistance dont la valeur varie avec l'éclairement (Light Dependent Resistor) pour mesurer l'intensité lumineuse qui éclaire le capteur.

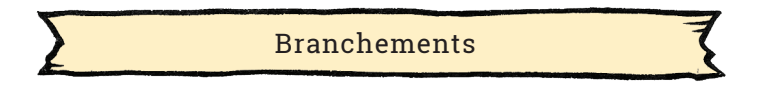

Installez la bibliothèque Tinkerkit sur votre ordinateur, et le shield Tinkerkit sur votre carte ARduino (voir fiche « shield Tinkerkit »). Branchez le capteur sur l'entrée I0 du shield. Si vous n'avez pas de câble adapté, ou pas de shield Tinkerkit, câblez votre capteur sur l'entrée A0 de votre carte Arduino (voir fiche « shield Tinkerkit »).

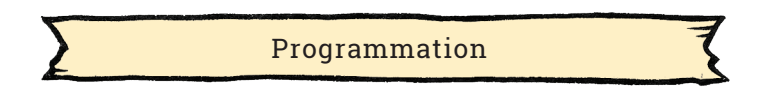

Une fois la bibliothèque Tinkerkit installée, ouvrez le programme disponible dans le menu Fichier, Exemples, Tinkerkit, programme LightSensor.

**<Tinkerkit.h>** : cette bibliothèque définit les instructions nécessaires pour communiquer avec le capteur.

**TKLightSensor ldr(I0)** : crée une variable de nom 'ldr', et de type TKLightSensor (défini dans la biliotèque Tinkerkit), correspondant à un capteur de lumière Tinkerkit branché sur l'entrée I0. Le nom de la variable peut être modifié, ainsi que l'entrée utilisée. **ldr.read()** : l'instruction ldr.read() récupère la valeur de l'intensité lumineuse mesurée par le capteur associé à la variable ldr. C'est une valeur entière comprise entre 0 et 1023.

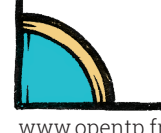

**1**

## OUTIL**— LE CAPTEUR LDR TINKERKIT**

Le programme suivant aura un comportement équivalent à celui de l'exemple de la bibliothèque Tinkerkit :

```
int LumièreMesuree ;
void setup() {
  Serial.begin(9600) ; // on initialise la communication série entre carte et ordinateur
} 
void loop() {
   LumiereMesure = analogRead(A0) ; // le capteur doit être branché en I0, ou A0
   Serial.print("Valeur mesurée = ") ; 
   Serial.println(LumiereMesuree) ;
   delay(1000) ; 
}
```
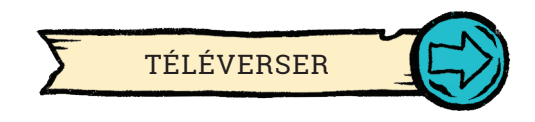

Ouvrez le moniteur série pour observer les mesures effectuées par le capteur de lumière. Approchez et reculez une lampe, ou cachez le capteur avec votre main voir l'effet sur la mesure.

La mesure est un nombre compris entre 0 et 1023 avec la correspondance approximative :

- 0 = obscurité ;
- 1023 = forte luminosité.

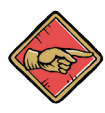

Le capteur n'est pas calibré, il faut utiliser une lumière de référence si vous voulez convertir la mesure en lux.

Utilisations possibles du capteur :

- Ce capteur mesure une intensité lumineuse : il peut être utilisé pour étudier la varariation de lumière émise par un système en fonction de paramètres controlés ;
- Ce capteur peut détecter des mouvements en mesurant le passage de l'ombre d'un objet.

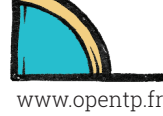

www.opentp.fr « la physique autrement », Université Paris Saclay

**2**